## Package 'MIAmaxent'

December 1, 2020

Type Package

Title A Modular, Integrated Approach to Maximum Entropy Distribution Modeling

Version 1.2.0

Maintainer Julien Vollering <julienvollering@gmail.com>

Description Tools for training, selecting, and evaluating maximum entropy (and standard logistic regression) distribution models. This package provides tools for user-controlled transformation of explanatory variables, selection of variables by nested model comparison, and flexible model evaluation and projection. It follows principles based on the maximumlikelihood interpretation of maximum entropy modeling, and uses infinitelyweighted logistic regression for model fitting.

Depends  $R (= 2.10)$ 

License MIT + file LICENSE

LazyData TRUE

URL <https://github.com/julienvollering/MIAmaxent>

BugReports <https://github.com/julienvollering/MIAmaxent/issues>

RoxygenNote 7.1.1

Encoding UTF-8

**Imports** dplyr ( $> = 0.4.3$ ), e1071 ( $> = 1.6-7$ ), graphics, raster ( $> =$ 2.5-8), rlang, stats, utils

Suggests knitr, rmarkdown, R.rsp

VignetteBuilder R.rsp

NeedsCompilation no

Author Julien Vollering [aut, cre], Sabrina Mazzoni [aut], Rune Halvorsen [aut], Steven Phillips [cph]

Repository CRAN

Date/Publication 2020-12-01 16:30:03 UTC

### <span id="page-1-0"></span>R topics documented:

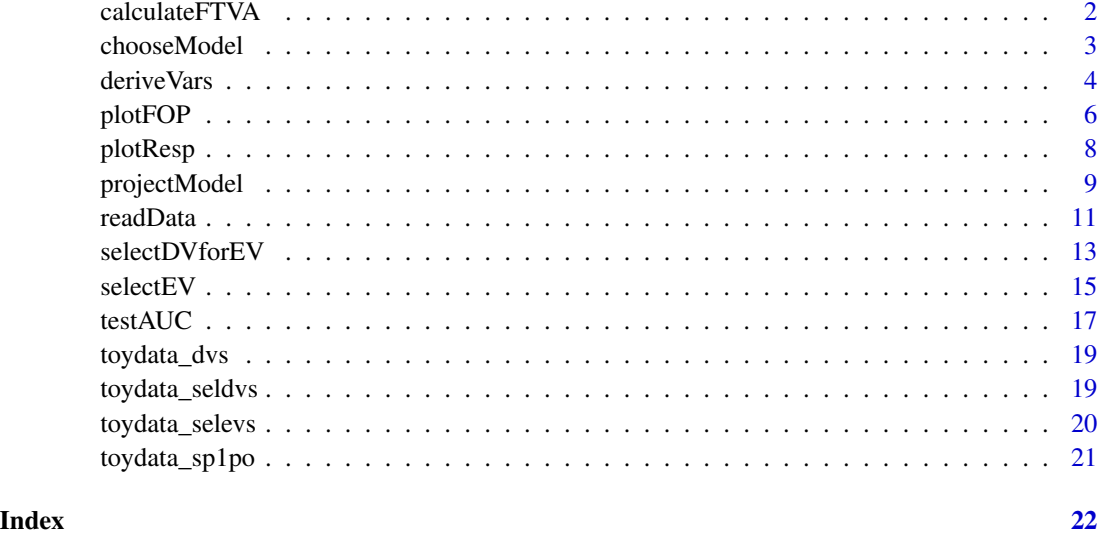

calculateFTVA *Calculates variable contributions (FTVA)*

#### Description

Calculates the Fraction of Total Variation Accounted for (Halvorsen et al. 2015), for the selected model or a chosen model from the results of [selectEV](#page-14-1).

#### Usage

calculateFTVA(selectedEV, formula = NULL)

#### Arguments

selectedEV The list returned by selectEV.

formula If null, FTVA is calculated for the selected model in selectedEV. Otherwise, a model formula (in the form  $\sim x + ...$ ) specifying a model in the trail of forward selection (selectEV\$selection) for which to calculate FTVA. Response variable is irrelevant.

#### References

Halvorsen, R., Mazzoni, S., Bryn, A., & Bakkestuen, V. (2015). Opportunities for improved distribution modelling practice via a strict maximum likelihood interpretation of MaxEnt. Ecography, 38(2), 172-183.

#### <span id="page-2-0"></span>chooseModel 3

#### Examples

```
## Not run:
# From vignette:
calculateFTVA(grasslandEVselect, formula("~ prbygall + geoberg + lcucor1 +
tertpi09 + geolmja1"))
## End(Not run)
```
<span id="page-2-1"></span>

chooseModel *Trains a model containing the explanatory variables specified.*

#### Description

chooseModel trains a model based on the formula provided. The formula specifies which explanatory variables (EVs) — and potentially first-order interactions between these — should be included in the model. Each EV can be represented by 1 or more derived variables (see [deriveVars](#page-3-1)). The function may be employed to choose a model from the selection pathway of [selectEV](#page-14-1) other than the model selected under the provided alpha value.

#### Usage

chooseModel(dvdata, formula, algorithm = "maxent")

#### Arguments

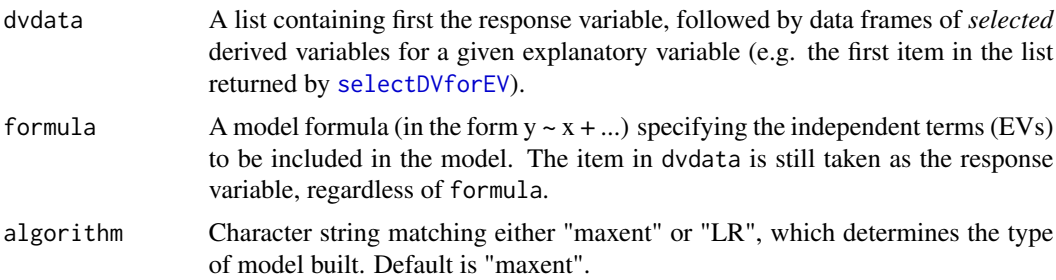

#### Details

Explanatory variables should be uniquely named. Underscores  $('_')$  and colons  $(':)$  are reserved to denote derived variables and interaction terms respectively, and chooseModel will replace these along with other special characters — with periods ('.').

#### Examples

```
## Not run:
# From vignette:
grasslandmodel <- chooseModel(grasslandDVselect$dvdata,
                              formula("~ pr.bygall + geoberg + lcucor1 +
```
tertpi09 + geolmja1"))

<span id="page-3-0"></span>## End(Not run)

<span id="page-3-1"></span>deriveVars *Derive variables by transformation.*

#### Description

deriveVars produces derived variables from explanatory variables by transformation, and returns a list of dataframes. The available transformation types are as follows, described in Halvorsen et al. (2015): L, M, D, HF, HR, T (for continuous EVs), and B (for categorical EVs). For spline transformation types (HF, HR, T), a subset of possible DVs is pre-selected by the criteria described under Details.

#### Usage

```
deriveVars(
 data,
  transformtype = c("L", "M", "D", "HF", "HR", "T", "B"),
 allsplines = FALSE,
 algorithm = "maxent",
 write = FALSE,
 dir = NULL,quiet = FALSE)
```
#### Arguments

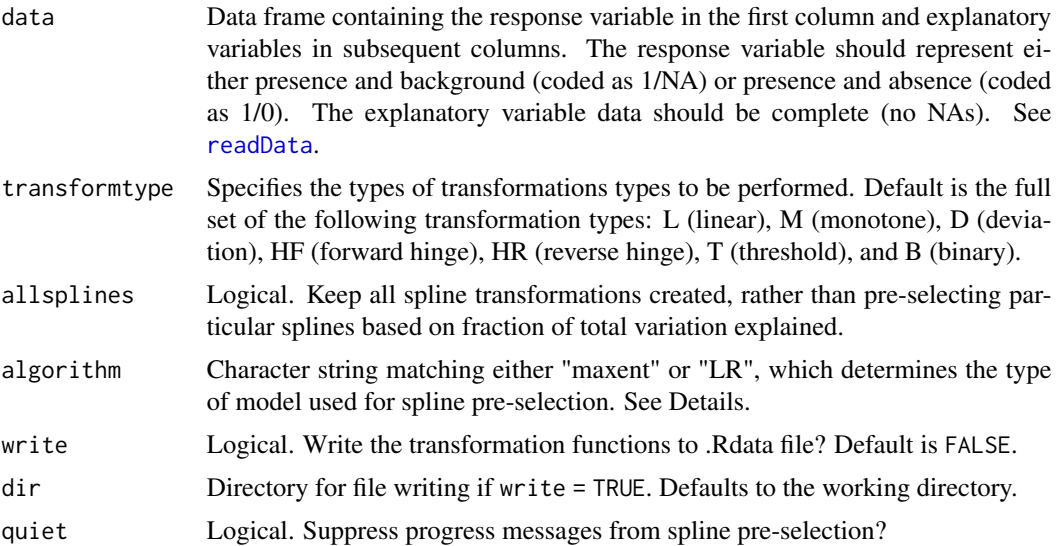

#### <span id="page-4-0"></span>deriveVars 5

#### Details

The linear transformation "L" is a simple rescaling to the range [0, 1].

The monotone transformation "M" performed is a zero-skew transformation (Økland et al. 2001).

The deviation transformation "D" is performed around an optimum EV value that is found by looking at frequency of presence (see [plotFOP](#page-5-1)). Three deviation transformations are created with different steepness and curvature around the optimum.

For spline transformations ("HF", "HR", and "T"), DVs are created around 20 different break points (knots) which span the range of the EV. Only DVs which satisfy all of the following criteria are retained:

- 1.  $3 \leq$  knot  $\leq$  18 (DVs with knots at the extremes of the EV are never retained).
- 2. Chi-square test of the single-variable model from the given DV compared to the null model gives a p-value  $< 0.05$ .
- 3. The single-variable model from the given DV shows a local maximum in fraction of variation explained (D^2, sensu Guisan & Zimmerman, 2000) compared to DVs from the neighboring 4 knots.

The models used in this pre-selection procedure may be maxent models (algorithm="maxent") or standard logistic regression models (algorithm="LR").

For categorical variables, 1 binary derived variable (type "B") is created for each category.

The maximum entropy algorithm ("maxent") — which is implemented in MIAmaxent as an infinitelyweighted logistic regression with presences added to the background — is conventionally used with presence-only occurrence data. In contrast, standard logistic regression (algorithm = "LR"), is conventionally used with presence-absence occurrence data.

Explanatory variables should be uniquely named. Underscores  $\binom{r}{r}$  and colons  $\binom{r}{r}$  are reserved to denote derived variables and interaction terms respectively, and deriveVars will replace these along with other special characters — with periods ('.').

#### Value

List of 2:

- 1. dvdata: List containing first the response variable, followed data frames of derived variables produced for each explanatory variable. This item is recommended as input for dvdata in [selectDVforEV](#page-12-1).
- 2. transformations: List containing first the response variable, followed by all the transformation functions used to produce the derived variables.

#### References

Guisan, A., & Zimmermann, N. E. (2000). Predictive habitat distribution models in ecology. Ecological modelling, 135(2-3), 147-186.

Halvorsen, R., Mazzoni, S., Bryn, A., & Bakkestuen, V. (2015). Opportunities for improved distribution modelling practice via a strict maximum likelihood interpretation of MaxEnt. Ecography, 38(2), 172-183.

Økland, R.H., Økland, T. & Rydgren, K. (2001). Vegetation-environment relationships of boreal spruce swamp forests in Østmarka Nature Reserve, SE Norway. Sommerfeltia, 29, 1-190.

#### Examples

```
toydata_dvs <- deriveVars(toydata_sp1po, c("L", "M", "D", "HF", "HR", "T", "B"))
str(toydata_dvs$dvdata)
summary(toydata_dvs$transformations)
## Not run:
# From vignette:
grasslandDVs <- deriveVars(grasslandPO,
                           transformtype = c("L", "M", "D", "HF", "HR", "T", "B"))summary(grasslandDVs$dvdata)
head(summary(grasslandDVs$transformations))
length(grasslandDVs$transformations)
plot(grasslandPO$terslpdg, grasslandDVs$dvdata$terslpdg$terslpdg_D2, pch=20,
     ylab="terslpdg_D2")
plot(grasslandPO$terslpdg, grasslandDVs$dvdata$terslpdg$terslpdg_M, pch=20,
    ylab="terslpdg_M")
## End(Not run)
```
<span id="page-5-1"></span>plotFOP *Plot Frequency of Observed Presence (FOP).*

#### Description

plotFOP produces a Frequency of Observed Presence (FOP) plot for a given explanatory variable. An FOP plot shows the rate of occurrence of the response variable across intervals or levels of the explanatory variable. For continuous variables, a local regression ("loess") of the FOP values is added to the plot as a line. Data density is plotted in the background (grey) to help visualize where FOP values are more or less certain.

#### Usage

```
plotFOP(
  data,
  EV,
  span = 0.5,
  intervals = NULL,
  ranging = FALSE,
  densitythreshold = NULL,
  ...
\lambda
```
#### Arguments

data Data frame containing the response variable in the first column and explanatory variables in subsequent columns. The response variable should represent either presence and background (coded as 1/NA) or presence and absence (coded as

<span id="page-5-0"></span>

<span id="page-6-0"></span>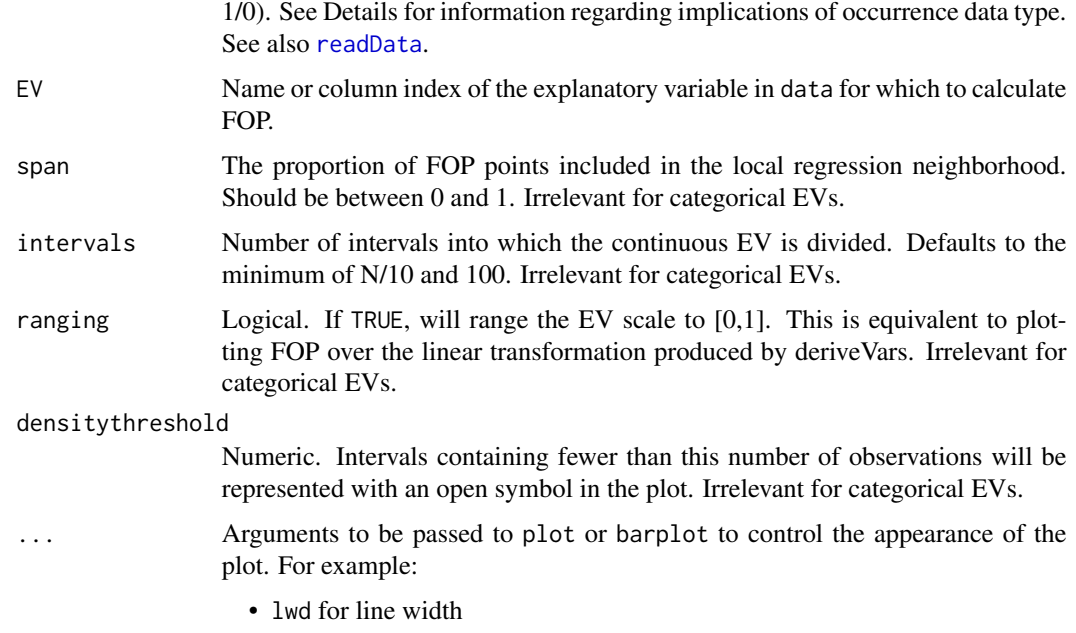

- cex.main for size of plot title
- space for space between bars

#### Details

A list of the optimum EV value and a data frame containing the plotted data is returned invisibly. Store invisibly returned output by assigning it to an object.

In the local regression ("loess"), the plotted FOP values are regressed against their EV values. The points are weighted by the number of observations they represent, such that an FOP value from an interval with many observations is given more weight.

For continuous variables, the returned value of 'EVoptimum' is based on the loess-smoothed FOP values, such that a point maximum in FOP may not always be considered the optimal value of EV.

If the response variable in data represents presence/absence data, the result is an empirical frequency of presence curve, rather than a observed frequency of presence curve (see Støa et al. [2018], Sommerfeltia).

#### Value

In addition to the graphical output, a list of 2:

- 1. EVoptimum. The EV value (or level, for categorical EVs) at which FOP is highest
- 2. FOPdata. A data frame containing the plotted data. Columns in this data frame represent the following: EV interval ("int"), number of observations in the interval ("n"), mean EV value of the observations in the interval ("intEV"), mean RV value of the observations in the interval ("intRV"), and local regression predicted intRV ("loess"). For categorical variables, only the level name ("level"), the number of observations in the level ("n"), and the mean RV value of the level ("levelRV") are used.

#### <span id="page-7-0"></span>References

Støa, B., R. Halvorsen, S. Mazzoni, and V. I. Gusarov. (2018). Sampling bias in presence-only data used for species distribution modelling: theory and methods for detecting sample bias and its effects on models. Sommerfeltia 38:1–53.

#### Examples

```
FOPev11 <- plotFOP(toydata_sp1po, 2)
FOPev12 <- plotFOP(toydata_sp1po, "EV12", intervals = 8)
FOPev12$EVoptimum
FOPev12$FOPdata
## Not run:
# From vignette:
teraspifFOP <- plotFOP(grasslandPO, "teraspif")
terslpdgFOP <- plotFOP(grasslandPO, "terslpdg")
terslpdgFOP <- plotFOP(grasslandPO, "terslpdg", span = 0.75, intervals = 20)
terslpdgFOP
geobergFOP <- plotFOP(grasslandPO, 10)
geobergFOP
## End(Not run)
```
plotResp *Plot model response.*

#### Description

Plots the response of a given model over any of the explanatory variables (EVs) included in that model. For categorical variables, a bar plot is returned rather than a line plot. Single-effect response curves show the response of a model containing the explanatory variable of interest only, while marginal effect response curves show the response of the model when all other explanatory variables are held constant at their mean values (cf. plotResp, plotResp2).

#### Usage

```
plotResp(model, transformations, EV, logscale = FALSE, ...)
plotResp2(model, transformations, EV, logscale = FALSE, ...)
```
#### Arguments

model The model for which the response is to be plotted, represented by an object of class 'glm'. This may be the object returned by [chooseModel](#page-2-1), or the 'selectedmodel' returned by [selectEV](#page-14-1).

#### <span id="page-8-0"></span>projectModel 9

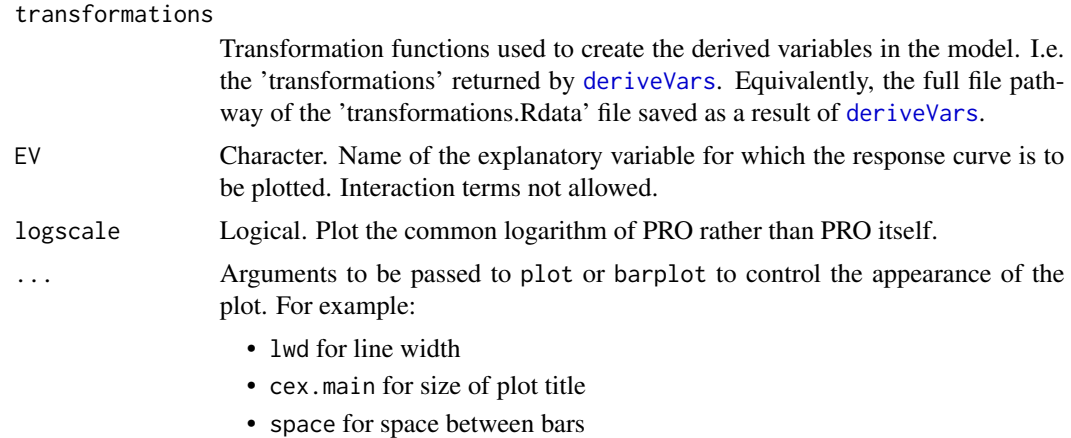

#### Functions

- plotResp: Plot single-effect model response.
- plotResp2: Plot marginal-effect model response.

#### Examples

```
## Not run:
# From vignette:
plotResp(grasslandmodel, grasslandDVs$transformations, "pr.bygall")
plotResp(grasslandmodel, grasslandDVs$transformations, "geolmja1")
plotResp2(grasslandmodel, grasslandDVs$transformations, "pr.bygall")
## End(Not run)
```
projectModel *Project model across explanatory data.*

#### Description

projectModel calculates model predictions for any points where values of the explanatory variables in the model are known. It can be used to get model predictions for the training data, or to project the model to a new space or time.

```
projectModel(
  model,
  transformations,
  data,
```

```
clamping = FALSE,
  raw = FALSE,
  rescale = FALSE
\lambda
```
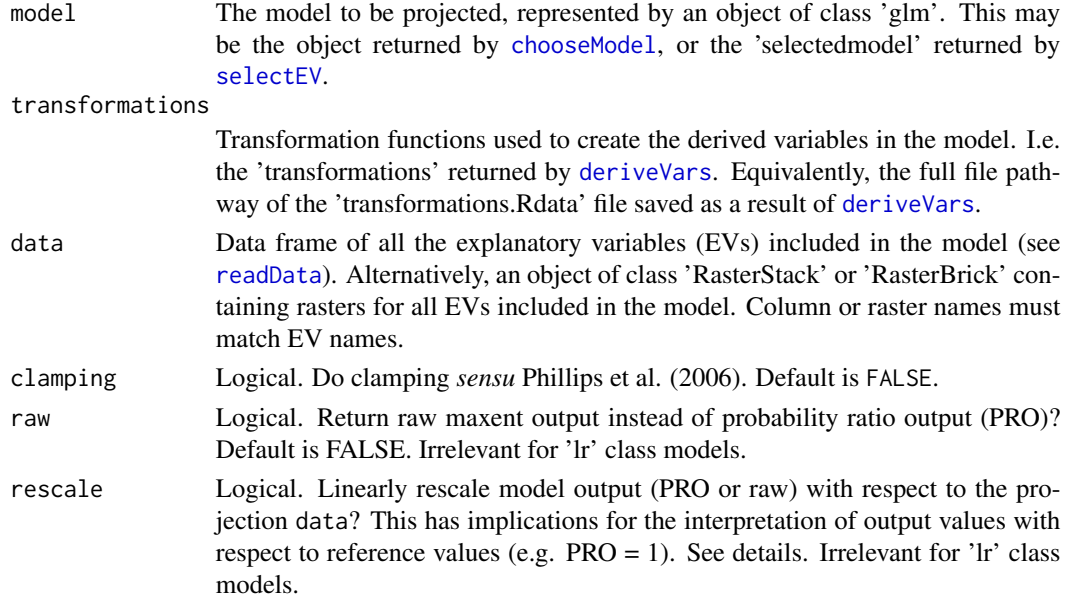

#### Details

Missing data (NA) for a continuous variable will result in NA output for that point. Missing data for a categorical variable is treated as belonging to none of the categories.

When rescale = FALSE the scale of the maxent model output (PRO or raw) returned by this function is dependent on the data used to train the model. For example, a location with  $PRO = 2$  can be interpreted as having a probability of presence twice as high as an average site in the *training* data (Halvorsen, 2013, Halvorsen et al., 2015). When rescale = TRUE, the output is linearly rescaled with respect to the data onto which the model is projected. In this case, a location with  $PRO = 2$  can be interpreted as having a probability of presence twice as high as an average site in the *projection* data. Similarly, raw values are on a scale which is dependent on the size of either the training data extent (rescale = FALSE) or projection data extent (rescale = TRUE).

#### Value

List of 2:

- 1. output: A data frame with the model output in column 1 and the corresponding explanatory data in subsequent columns, or a raster containing predictions if data is a RasterStack or RasterBrick.
- 2. ranges: A list showing the range of data compared to the training data, on a 0-1 scale.

If data is a RasterStack or RasterBrick, the output is also plotted.

<span id="page-9-0"></span>

#### <span id="page-10-0"></span>readData and the contract of the contract of the contract of the contract of the contract of the contract of the contract of the contract of the contract of the contract of the contract of the contract of the contract of t

#### References

Halvorsen, R. (2013) A strict maximum likelihood explanation of MaxEnt, and some implications for distribution modelling. Sommerfeltia, 36, 1-132.

Halvorsen, R., Mazzoni, S., Bryn, A. & Bakkestuen, V. (2015) Opportunities for improved distribution modelling practice via a strict maximum likelihood interpretation of MaxEnt. Ecography, 38, 172-183.

Phillips, S.J., Anderson, R.P. & Schapire, R.E. (2006) Maximum entropy modeling of species geographic distributions. Ecological Modelling, 190, 231-259.

#### Examples

```
## Not run:
# From vignette:
EVstack <- raster::stack(c(
 list.files(system.file("extdata", "EV_continuous", package="MIAmaxent"),
             full.names=TRUE),
 list.files(system.file("extdata", "EV_categorical", package="MIAmaxent"),
             full.names=TRUE)))
grasslandPreds <- projectModel(model = grasslandmodel,
                               transformations = grasslandDVs$transformations,
                               data = EVstack)
grasslandPreds
```
## End(Not run)

<span id="page-10-1"></span>readData *Read in data object from files.*

#### **Description**

readData reads in occurrence data in CSV file format and environmental data in ASCII raster file format and produces a data object which can be used as the starting point for the functions in this package. This function is intended to make reading in data easy for users familiar with the maxent.jar program. It is emphasized that important considerations for data preparation (e.g. cleaning, sampling bias removal, etc.) are not treated in this package and must be dealt with separately!

```
readData(
  occurrence,
  contEV = NULL,
  catEV = NULL,maxbkg = 10000,
 PA = FALSE,
 XY = FALSE,
  duplicates = FALSE
)
```
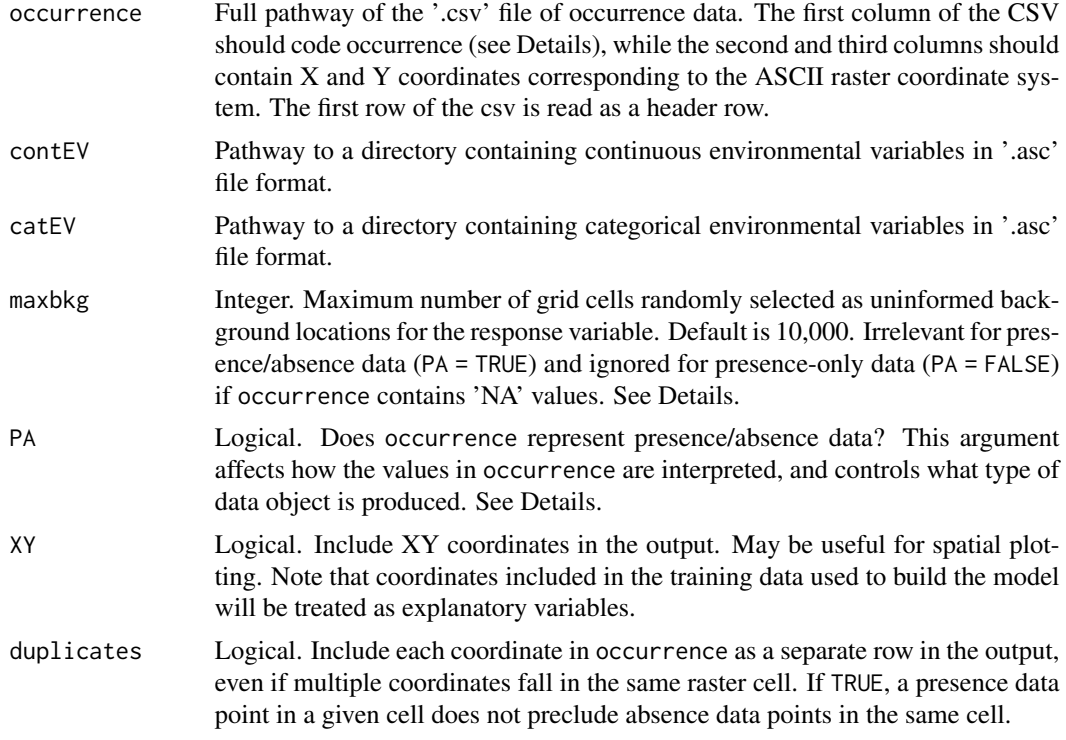

#### Details

When occurrence represents presence-only data (PA = FALSE), all rows with values other than 'NA' in column 1 of the CSV file are treated as presence locations. If column 1 contains any values of 'NA', these rows are treated as the uninformed background locations. Thus, 'NA' can be used to specify a specific set of uninformed background locations if desired. Otherwise uninformed background locations are randomly selected from the full extent of the raster cells which are not already included as presence locations. Only cells which contain data for all environmental variables are retained as presence locations or selected as uninformed background locations.

When occurrence represents presence/absence data (PA = TRUE), rows with value '0' in column 1 of the CSV are treated as absence locations, rows with value 'NA' are excluded, and all other rows are treated as presences. If duplicates = FALSE, raster cells containing both presence and absence locations result in a single presence row.

The names of the ASCII raster files are used as the names of the explanatory variables, so these files should be uniquely named. readData replaces underscores '\_', spaces ' ' and other special characters not allowed in names with periods '.'. In MIAmaxent, underscores and colons are reserved to denote derived variables and interaction terms, respectively.

#### Value

Data frame with the Response Variable (RV) in the first column, and Explanatory Variables (EVs) in subsequent columns. When PA = FALSE, RV values are 1/NA, and when PA = TRUE, RV values are 1/0.

#### <span id="page-12-0"></span>selectDVforEV 13

#### Examples

```
toydata_sp1po <- readData(system.file("extdata/sommerfeltia", "Sp1.csv", package = "MIAmaxent"),
  contEV = system.file("extdata/sommerfeltia", "EV_continuous", package = "MIAmaxent"))
toydata_sp1po
## Not run:
# From vignette:
grasslandPO <- readData(
occurrence=system.file("extdata", "occurrence_PO.csv", package="MIAmaxent"),
 contEV=system.file("extdata", "EV_continuous", package="MIAmaxent"),
 catEV=system.file("extdata", "EV_categorical", package="MIAmaxent"),
 maxbkg=20000)
str(grasslandPO)
# From vignette:
grasslandPA <- readData(
 occurrence = system.file("extdata", "occurrence_PA.csv", package="MIAmaxent"),
 contEV = system.file("extdata", "EV_continuous", package="MIAmaxent"),
 catEV = system.file("extdata", "EV_categorical", package="MIAmaxent"),
 PA = TRUE, XY = TRUEhead(grasslandPA)
tail(grasslandPA)
## End(Not run)
```
<span id="page-12-1"></span>selectDVforEV *Select parsimonious sets of derived variables.*

#### **Description**

For each explanatory variable (EV), selectDVforEV selects the parsimonious set of derived variables (DV) which best explains variation in a given response variable. The function uses a process of forward selection based on comparison of nested models using inference tests. A DV is selected for inclusion when, during nested model comparison, it accounts for a significant amount of remaining variation, under the alpha value specified by the user. See Halvorsen et al. (2015) for a more detailed explanation of the forward selection procedure.

```
selectDVforEV(
  dvdata,
  alpha = 0.01,
  retest = FALSE,
  test = "Chisq",
  algorithm = "maxent",
 write = FALSE,
 dir = NULL,quiet = FALSE)
```
<span id="page-13-0"></span>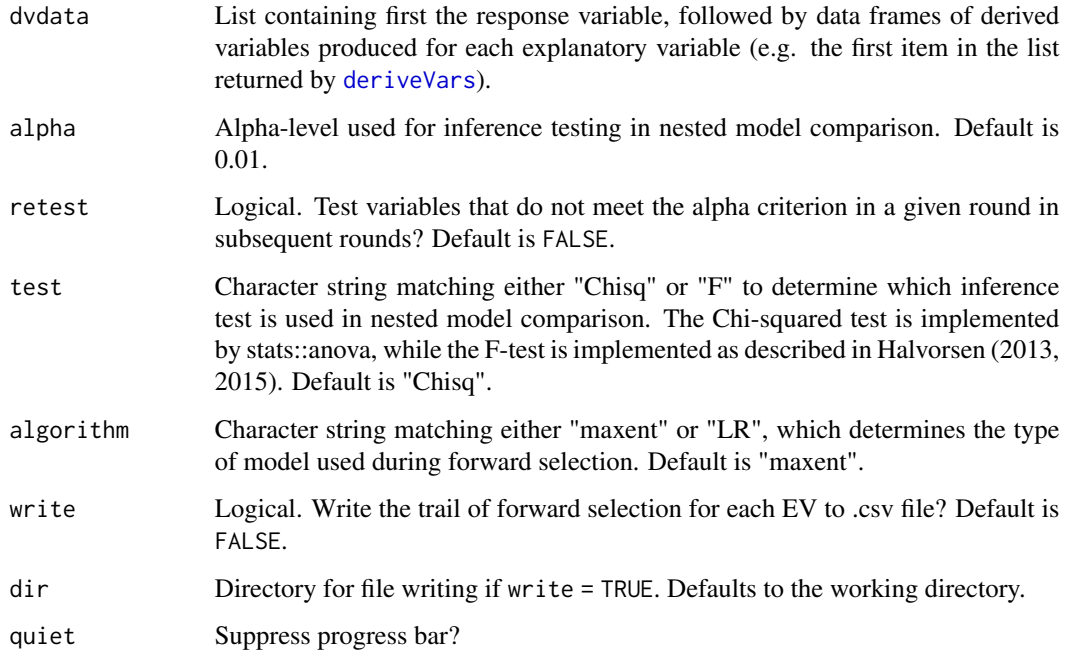

#### Details

The F-test available in selectDVforEV is calculated using equation 59 in Halvorsen (2013).

If using binary-type derived variables from [deriveVars](#page-3-1), be aware that a model including all of these DVs will be considered equal to the the closest nested model, due to perfect multicollinearity (i.e. the dummy variable trap).

The maximum entropy algorithm ("maxent") — which is implemented in MIAmaxent as an infinitelyweighted logistic regression with presences added to the background — is conventionally used with presence-only occurrence data. In contrast, standard logistic regression (algorithm = "LR"), is conventionally used with presence-absence occurrence data.

Explanatory variables should be uniquely named. Underscores  $('')$  and colons  $('')$  are reserved to denote derived variables and interaction terms respectively, and selectDVforEV will replace these — along with other special characters — with periods ('.').

#### Value

List of 2:

- 1. dvdata: A list containing first the response variable, followed by data frames of *selected* DVs for each EV. EVs with zero selected DVs are dropped. This item is recommended as input for dvdata in [selectEV](#page-14-1).
- 2. selection: A list of data frames, where each data frame shows the trail of forward selection of DVs for a given EV.

<span id="page-14-0"></span> $selectEV$  15

#### References

Halvorsen, R. (2013). A strict maximum likelihood explanation of MaxEnt, and some implications for distribution modelling. Sommerfeltia, 36, 1-132.

Halvorsen, R., Mazzoni, S., Bryn, A., & Bakkestuen, V. (2015). Opportunities for improved distribution modelling practice via a strict maximum likelihood interpretation of MaxEnt. Ecography, 38(2), 172-183.

#### Examples

```
toydata_seldvs <- selectDVforEV(toydata_dvs$dvdata, alpha = 0.4)
```

```
## Not run:
# From vignette:
grasslandDVselect <- selectDVforEV(grasslandDVs$dvdata, alpha = 0.001)
summary(grasslandDVs$dvdata)
sum(sapply(grasslandDVs$dvdata[-1], length))
summary(grasslandDVselect$dvdata)
sum(sapply(grasslandDVselect$dvdata[-1], length))
grasslandDVselect$selection$terdem
```
## End(Not run)

<span id="page-14-1"></span>selectEV *Select parsimonious set of explanatory variables.*

#### Description

selectEV selects the parsimonious set of explanatory variables (EVs) which best explains variation in a given response variable (RV). Each EV can be represented by 1 or more derived variables (see [deriveVars](#page-3-1) and [selectDVforEV](#page-12-1)). The function uses a process of forward selection based on comparison of nested models using inference tests. An EV is selected for inclusion when, during nested model comparison, it accounts for a significant amount of remaining variation, under the alpha value specified by the user. See Halvorsen et al. (2015) for a more detailed explanation of the forward selection procedure.

```
selectEV(
  dvdata,
  alpha = 0.01,
  retest = FALSE,interaction = FALSE,
  formula = NULL,
  test = "Chisq",algorithm = "maxent",
 write = FALSE,
```

```
dir = NULL,quiet = FALSE)
```
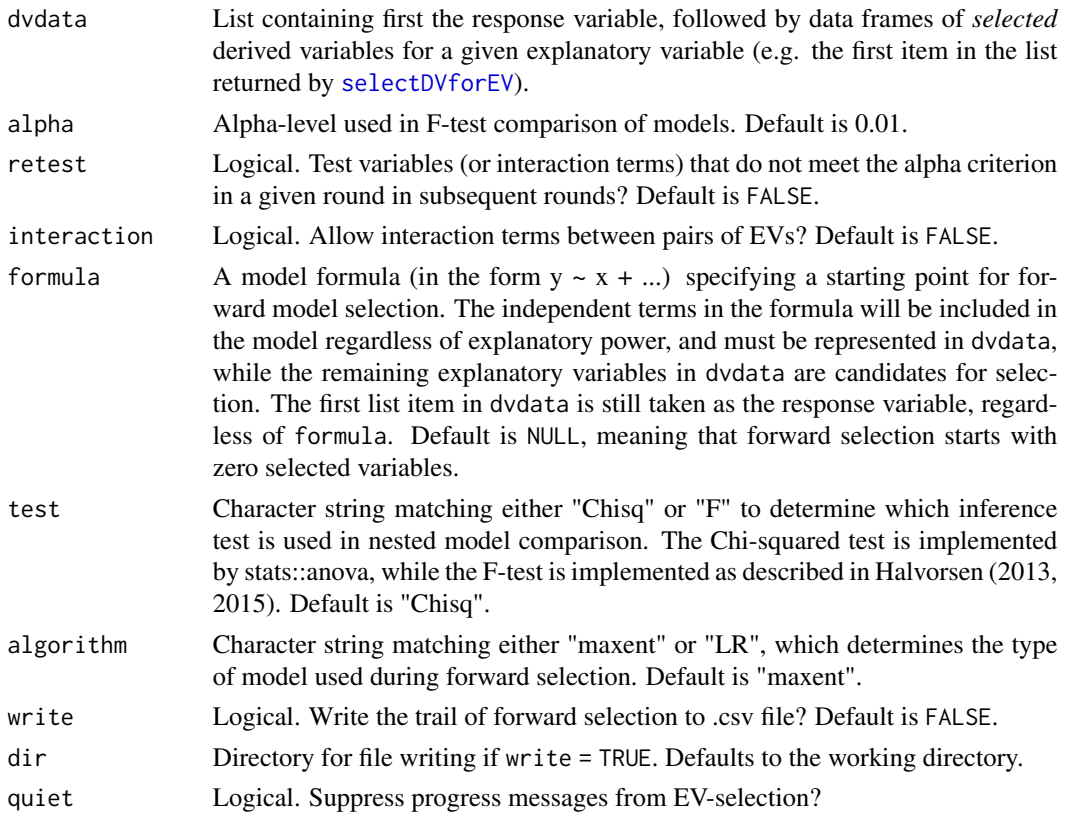

#### Details

The F-test available in selectEV is calculated using equation 59 in Halvorsen (2013).

When interaction = TRUE, the forward selection procedure selects a parsimonious group of individual EVs first, and then tests interactions between EVs included in the model afterwards. Therefore, interactions are only explored between terms which are individually explain a significant amount of variation. When interaction = FALSE, interactions are not considered. Practically, interactions between EVs are represented by the products of all combinations of their component DVs (Halvorsen, 2013).

The maximum entropy algorithm ("maxent") — which is implemented in MIAmaxent as an infinitelyweighted logistic regression with presences added to the background — is conventionally used with presence-only occurrence data. In contrast, standard logistic regression (algorithm = "LR"), is conventionally used with presence-absence occurrence data.

Explanatory variables should be uniquely named. Underscores  $\binom{r}{k}$  and colons  $\binom{r}{k}$  are reserved to denote derived variables and interaction terms respectively, and selectEV will replace these along with other special characters — with periods ('.').

<span id="page-15-0"></span>

#### <span id="page-16-0"></span>testAUC  $17$

#### Value

List of 3:

- 1. dvdata: A list containing first the response variable, followed by data frames of DVs for each *selected* EV.
- 2. selection: A data frame showing the trail of forward selection of individual EVs (and interaction terms if necessary).
- 3. selectedmodel: the selected model under the given alpha value.

#### References

Halvorsen, R. (2013). A strict maximum likelihood explanation of MaxEnt, and some implications for distribution modelling. Sommerfeltia, 36, 1-132.

Halvorsen, R., Mazzoni, S., Bryn, A., & Bakkestuen, V. (2015). Opportunities for improved distribution modelling practice via a strict maximum likelihood interpretation of MaxEnt. Ecography, 38(2), 172-183.

#### Examples

```
## Not run:
# From vignette:
grasslandEVselect <- selectEV(grasslandDVselect$dvdata, alpha = 0.001,
                              interaction = TRUE)
summary(grasslandDVselect$dvdata)
length(grasslandDVselect$dvdata[-1])
summary(grasslandEVselect$dvdata)
length(grasslandEVselect$dvdata[-1])
grasslandEVselect$selectedmodel$formula
```
## End(Not run)

testAUC *Calculate model AUC with test data.*

#### Description

For a given model, testAUC calculates the Area Under the Curve (AUC) of the Receiver Operating Characteristic (ROC) as a threshold-independent measure of binary classification performance. This function is intended to be used with occurrence data that is independent from the data used to train the model, to obtain an unbiased measure of model performance.

```
testAUC(model, transformations, data, plot = TRUE, ...)
```
<span id="page-17-0"></span>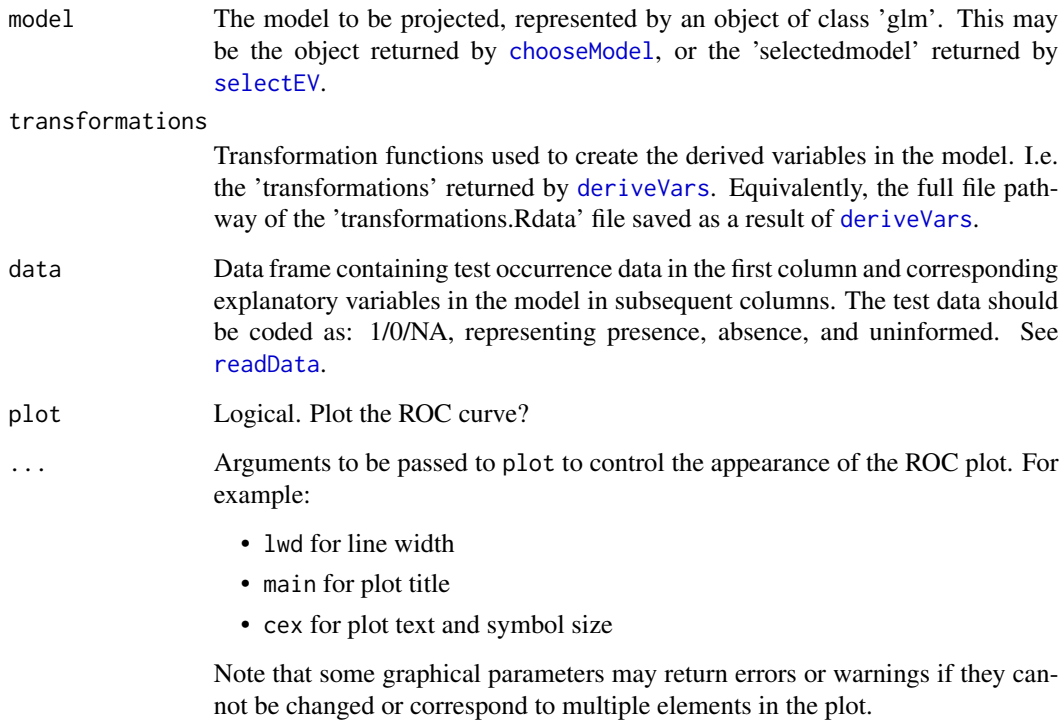

#### Details

If plotted, the point along the ROC curve where the discrimination threshold is  $PRO = 1$ , is shown for reference.

#### Examples

```
## Not run:
# From vignette:
grasslandPA <- readData(
  occurrence = system.file("extdata", "occurrence_PA.csv", package="MIAmaxent"),
  contEV = system.file("extdata", "EV_continuous", package="MIAmaxent"),
  catEV = system.file("extdata", "EV_categorical", package="MIAmaxent"),
  PA = TRUE, XY = TRUEhead(grasslandPA)
tail(grasslandPA)
testAUC(model = grasslandmodel, transformations = grasslandDVs$transformations,
       data = grasslandPA)
```
## End(Not run)

<span id="page-18-1"></span><span id="page-18-0"></span>

#### Description

Derived variables and transformation functions for distribution modeling of a small, synthetic data set used in Halvorsen (2013).

#### Usage

```
toydata_dvs
```
#### Format

List with 2 elements:

- 1. A list of 5, with the response variable followed by data frames each containing the derived variables produced for a given explanatory variable.
- 2. A list of the response variable and all the transformation functions used to produce the derived variables.

#### Source

Produced from [toydata\\_sp1po](#page-20-1) using [deriveVars](#page-3-1).

#### References

Halvorsen, R. (2013) A strict maximum likelihood explanation of MaxEnt, and some implications for distribution modelling. Sommerfeltia, 36, 1-132.

<span id="page-18-2"></span>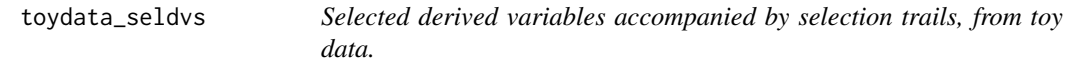

#### Description

Selected derived variables and tables showing forward model selection of derived variables for distribution modeling of a small, synthetic data set used in Halvorsen (2013).

#### Usage

toydata\_seldvs

#### <span id="page-19-0"></span>Format

List with 2 elements:

- 1. A list of 3, with the response variable followed by data frames each containing the derived variables selected for a given explanatory variable.
- 2. A list of the response variable and forward model selection trails used to select derived variables.

#### Source

Produced from [toydata\\_dvs](#page-18-1) using [selectDVforEV](#page-12-1).

#### References

Halvorsen, R. (2013) A strict maximum likelihood explanation of MaxEnt, and some implications for distribution modelling. Sommerfeltia, 36, 1-132.

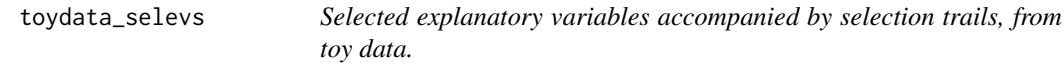

#### Description

Selected explanatory variables and tables showing forward model selection of explanatory variables for distribution modeling of a small, synthetic data set used in Halvorsen (2013). Each individual explanatory variable is represented by a group of derived variables.

#### Usage

toydata\_selevs

#### Format

List with 3 elements:

- 1. A list of 3, with the response variable followed by data frames, represent selected explanatory variables.
- 2. A trail of forward model selection used to select explanatory variables and interaction terms.
- 3. The selected model

#### Source

Produced from [toydata\\_seldvs](#page-18-2) using [selectEV](#page-14-1).

#### References

Halvorsen, R. (2013) A strict maximum likelihood explanation of MaxEnt, and some implications for distribution modelling. Sommerfeltia, 36, 1-132.

#### <span id="page-20-1"></span><span id="page-20-0"></span>Description

A small, synthetic data set for distribution modeling, consisting of occurrence and environmental data, from Halvorsen (2013). The study area consists of 40 grid cells, with 8 row and 5 columns, in which 10 presences occur.

#### Usage

toydata\_sp1po

#### Format

A data frame with 40 rows and 5 variables:

RV response variable, occurrence either presence or uninformed background

EV11 explanatory variable: northing

EV12 explanatory variable: easting

EV13 explanatory variable: modified random uniform

EV14 explanatory variable: random uniform

#### Source

Halvorsen, R. (2013) A strict maximum likelihood explanation of MaxEnt, and some implications for distribution modelling. Sommerfeltia, 36, 1-132.

# <span id="page-21-0"></span>Index

∗ datasets toydata\_dvs, [19](#page-18-0) toydata\_seldvs, [19](#page-18-0) toydata\_selevs, [20](#page-19-0) toydata\_sp1po, [21](#page-20-0)

calculateFTVA, [2](#page-1-0) chooseModel, [3,](#page-2-0) *[8](#page-7-0)*, *[10](#page-9-0)*, *[18](#page-17-0)*

deriveVars, *[3](#page-2-0)*, [4,](#page-3-0) *[9,](#page-8-0) [10](#page-9-0)*, *[14,](#page-13-0) [15](#page-14-0)*, *[18,](#page-17-0) [19](#page-18-0)*

plotFOP, *[5](#page-4-0)*, [6](#page-5-0) plotResp, [8](#page-7-0) plotResp2 *(*plotResp*)*, [8](#page-7-0) projectModel, [9](#page-8-0)

readData, *[4](#page-3-0)*, *[7](#page-6-0)*, *[10](#page-9-0)*, [11,](#page-10-0) *[18](#page-17-0)*

selectDVforEV, *[3](#page-2-0)*, *[5](#page-4-0)*, [13,](#page-12-0) *[15,](#page-14-0) [16](#page-15-0)*, *[20](#page-19-0)* selectEV, *[2,](#page-1-0) [3](#page-2-0)*, *[8](#page-7-0)*, *[10](#page-9-0)*, *[14](#page-13-0)*, [15,](#page-14-0) *[18](#page-17-0)*, *[20](#page-19-0)*

testAUC, [17](#page-16-0) toydata\_dvs, [19,](#page-18-0) *[20](#page-19-0)* toydata\_seldvs, [19,](#page-18-0) *[20](#page-19-0)* toydata\_selevs, [20](#page-19-0) toydata\_sp1po, *[19](#page-18-0)*, [21](#page-20-0)